# **e- Learning**

### **EDUCACION EN LINEA**

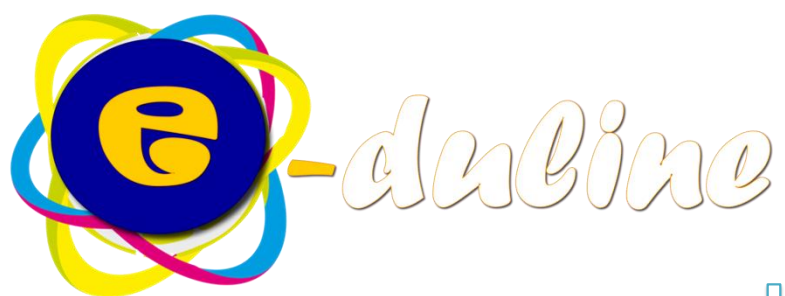

# *Si es profesor, probablemente ha oído hablar mucho sobre...*

#### **Educación del siglo XXI**

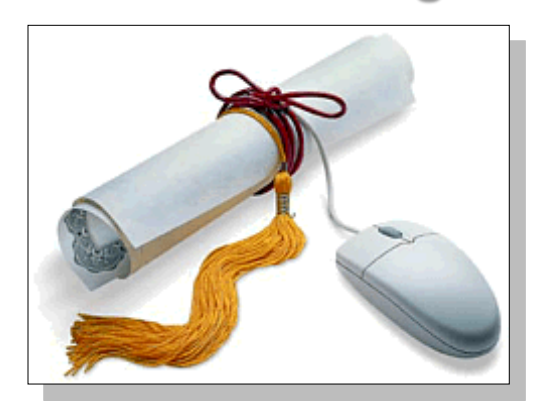

#### **Aprendizaje basado en Internet**

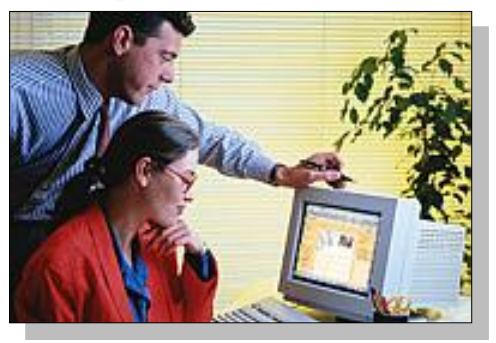

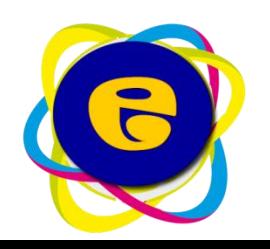

# *e- Learning provee:*

- **Fácil auto aprendizaje.**
- **Materiales digitales reutilizables.**
- **Una inscripción de alumnos sencilla y segura.**
- **Características intuitivas para el profesor y el aprendizaje del alumno.**
- **Una comunidad en línea activa que le ayude a solucionar problemas.**
- **De fácil acceso y consulta.**
- **Control de alumnos y profesores en su desenvolvimiento.**
- **Visualización en cualquier dispositivo móvil.**

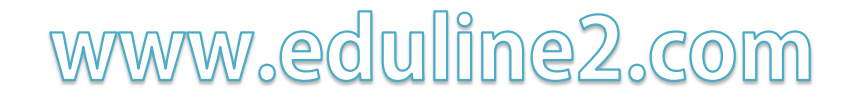

*Subdivisiones:* 

# **Actividades**

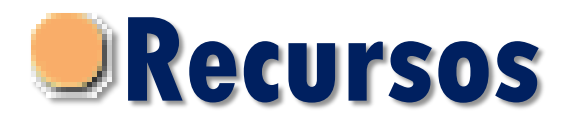

# *¿Qué son los Recursos?*

# **Los recursos son elementos que el profesor provee a los estudiantes para enriquecer su clase.**

# *¿Qué son las actividades?*

# **Son los elementos que sirven para generar las calificaciones. Las actividades son las generadoras de la zona acumulativa.**

# **EJEMPLO DE RECURSOS**

# *Ejemplo de recursos:*

- **Presentaciones**
- **Videos**
- **Enlaces**
- **Documentos**

# *Otros recursos*

# **Lección**

Permite crear y gestionar un conjunto de "páginas enlazadas". Cada página puede contener el contenido de una lección o actividad de clase. Se puede utilizar cualquier contenido multimedia (flash, video, pdf, audio, etc).

# **Glosario**

Crea una recopilación de los términos más usados en un curso. Tiene muchas opciones de representación incluyendo lista, enciclopedia, FAQ, diccionario y otras.

# **Diario Pedagógico**

Refleja el aprendizaje, registra y revisa las ideas.

### **Etiquetas**

Añade descripciones con imágenes en la página principal del curso.

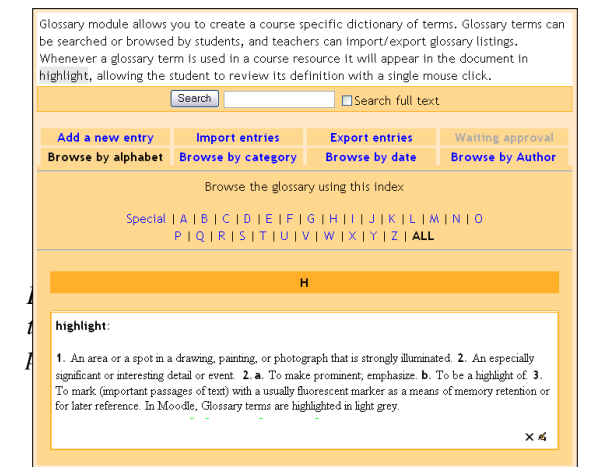

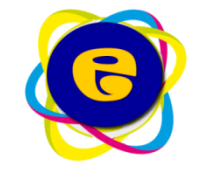

# **EJEMPLO DE ACTIVIDADES**

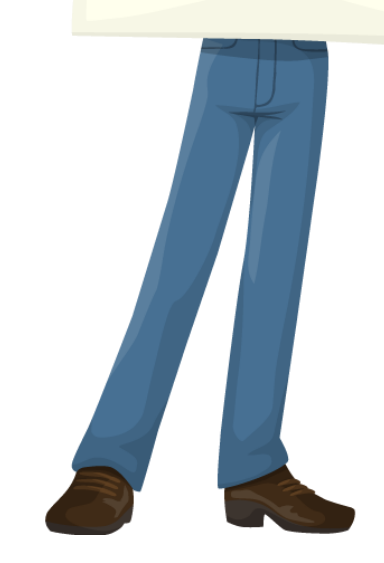

# *Ejemplo de actividades:*

- **Tarea de texto en línea**
- **Tarea de documentos**
- **Examen en línea**
- **Encuesta**
- Foro colaborativo<br>WWW.edwilime2.com

### *Detallando actividades*

#### **Tareas**

Asigna tareas en línea; los alumnos pueden enviar sus tareas en cualquier formato (como MS Office, PDF, imagen, a/v etc.).

#### **Consultas**

Los profesores crean una pregunta y un número de opciones para los alumnos. Utilice este módulo para hacer votaciones rápidas sobre un tema.

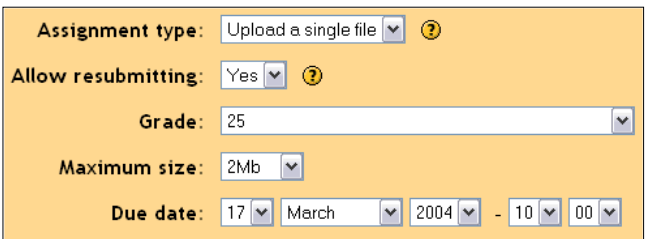

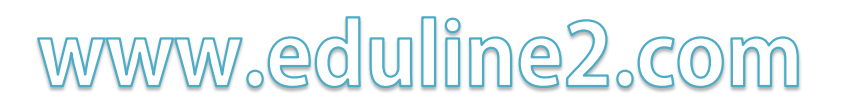

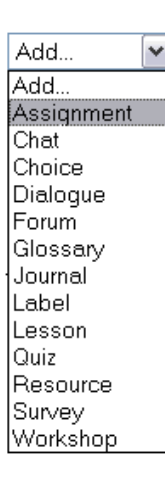

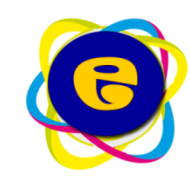

# *Detallando Actividades*

#### **Encuestas**

Este módulo ayuda a crear cursos más eficaces ofreciendo una variedad de las encuestas (COLLES, ATTLS), incluyendo el muestreo de incidentes críticos.

### **Talleres**

Sirve para el trabajo en grupo. Permite a los participantes diversas formas de evaluar los proyectos de los demás, así como proyectosprototipo. Finalmente el profesor califica los trabajos.

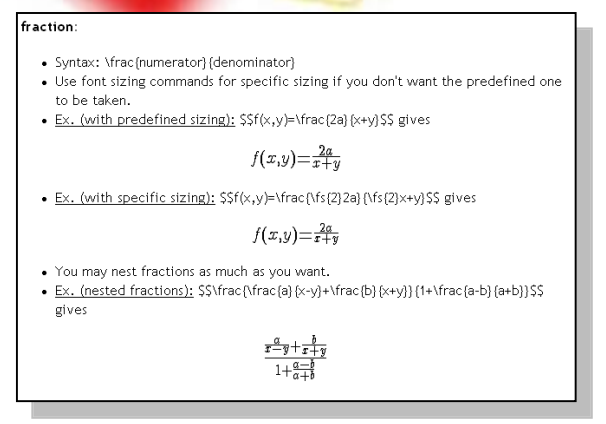

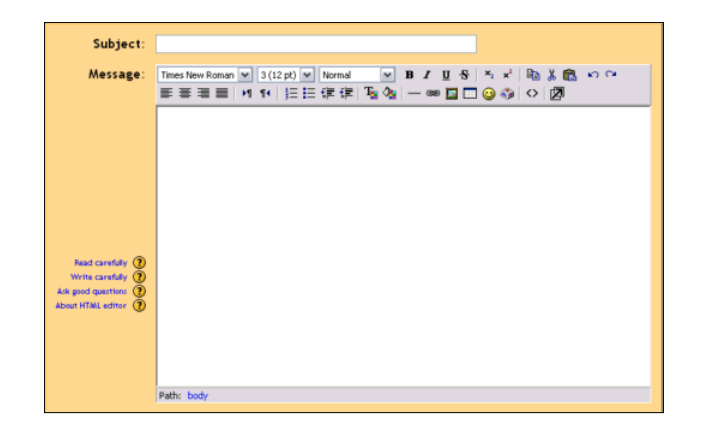

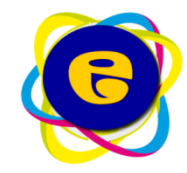

# *Detallando actividades*

#### **Foros**

Las aportaciones en los foros permiten un intercambio asincrónico del grupo sobre un tema compartido. La participación en foros puede ser una parte integral de la experiencia de aprendizaje, ayuda a los alumnos a aclarar y desarrollar su comprensión del tema.

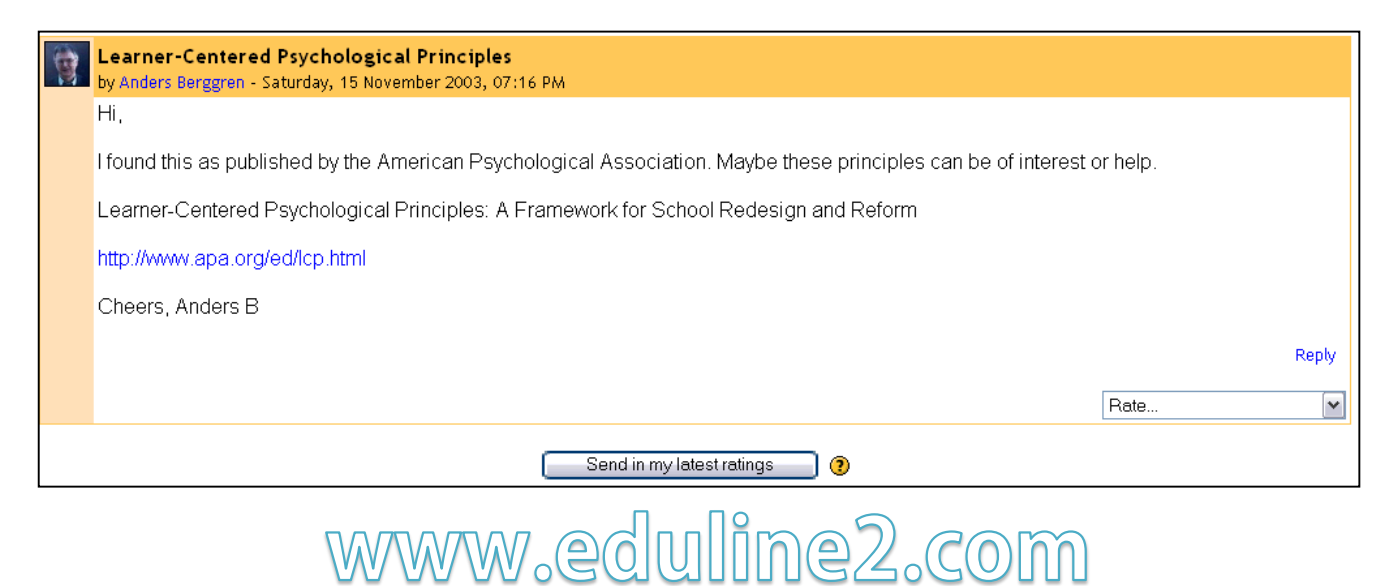

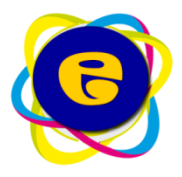

### *Detallando actividades*

#### **Cuestionarios en línea**

Permite cuestionarios incluyendo preguntas de verdadero-falso, opción múltiple, respuestas cortas, asociación, preguntas al azar, numéricas, incrustadas en el texto y todas ellas pueden tener gráficos.

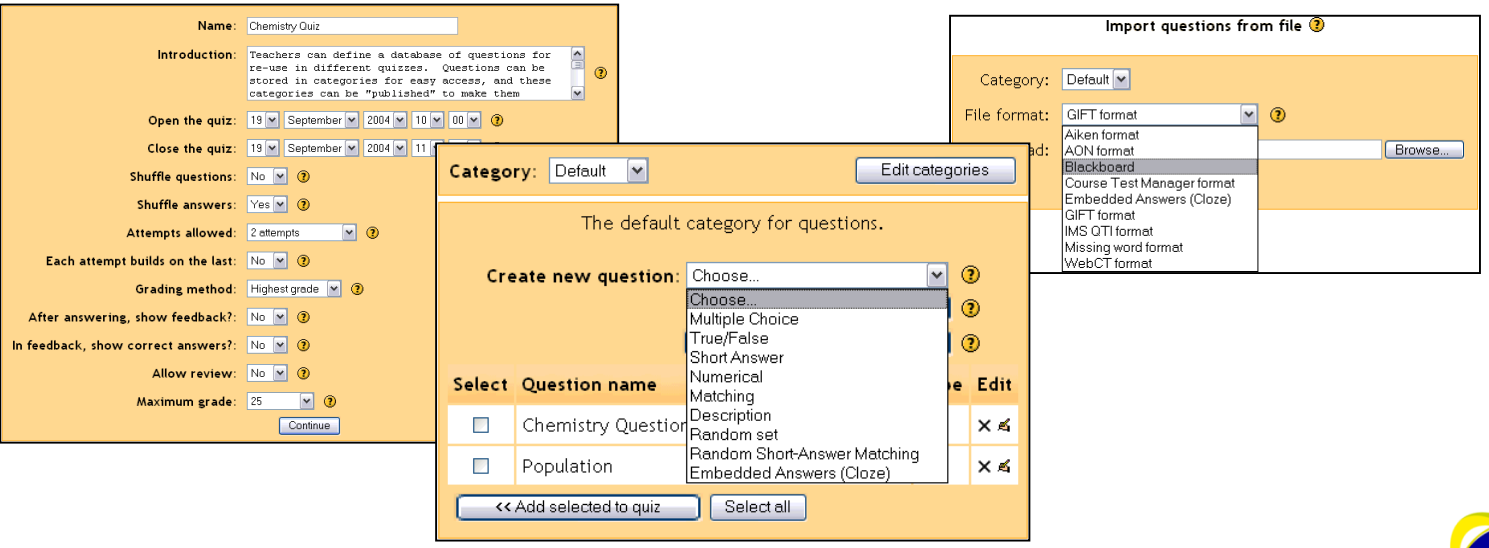

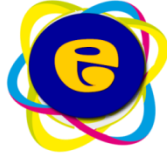

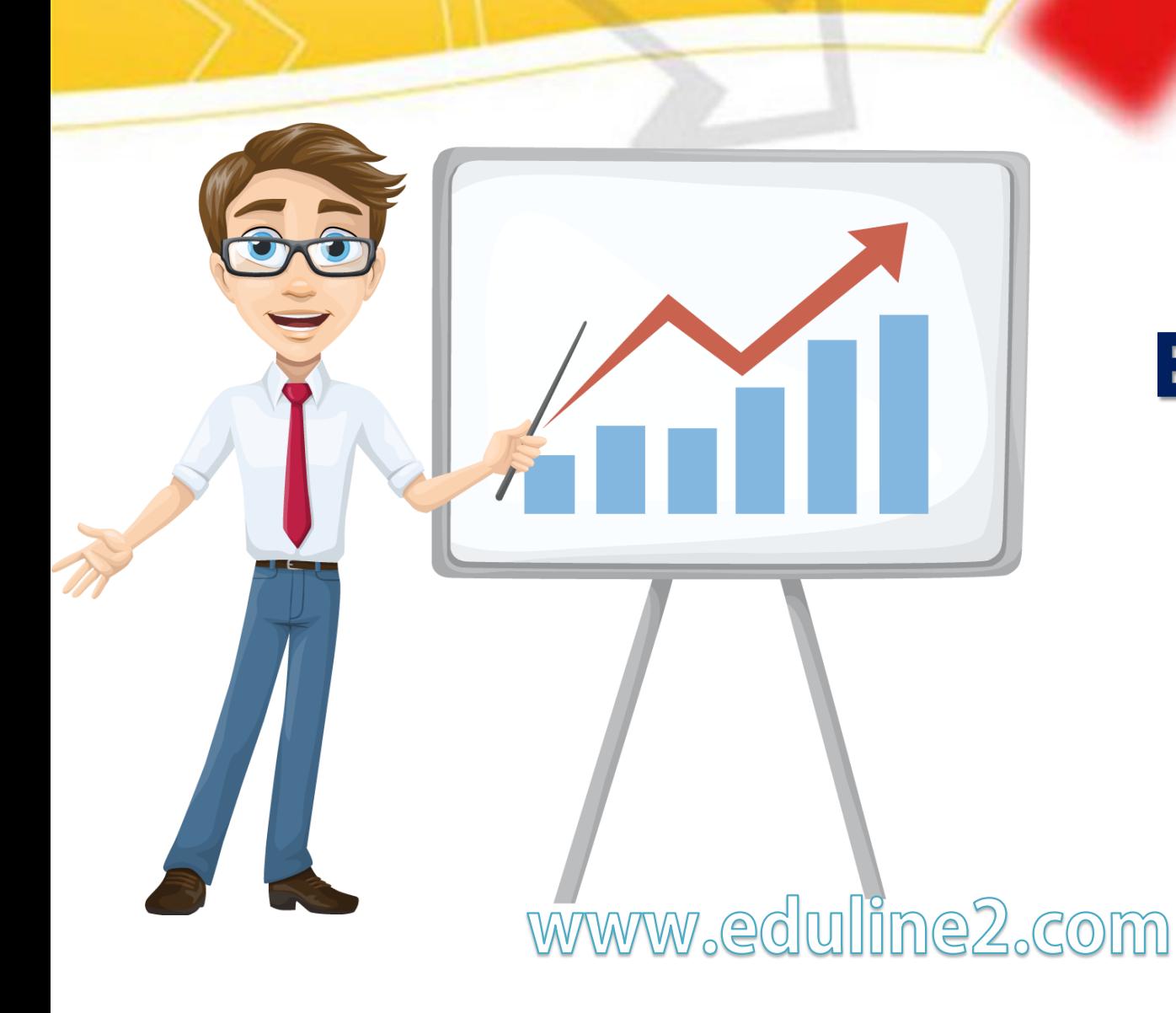

# **ADMON ELEARNING**

# *Administrador Elearning*

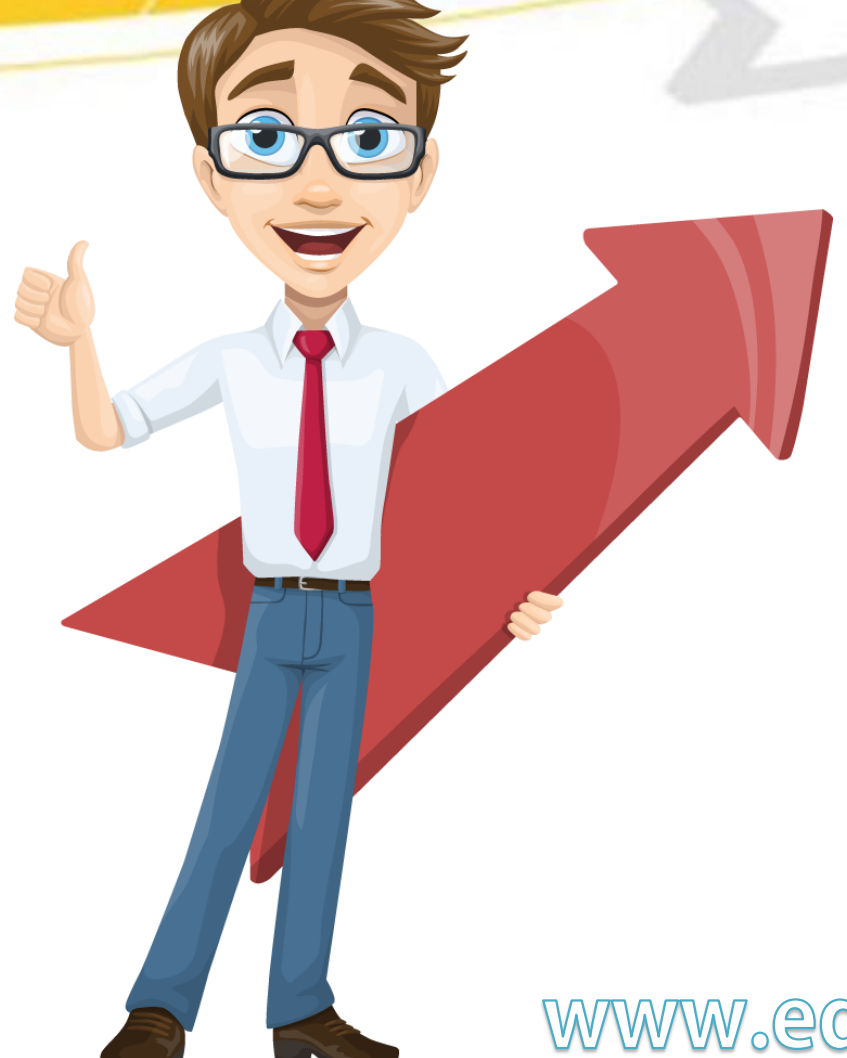

**Es las persona que tiene el control y acceso a todas las materias y perfiles de usuario.**

# *Funciones del Administrador*

- **Crear, editar y generar cursos.**
- **Habilitar y/o desmatricular usuarios.**
- **Generar calendarios globales.**
	- **Evaluar avance docente.**www.eduline2.com

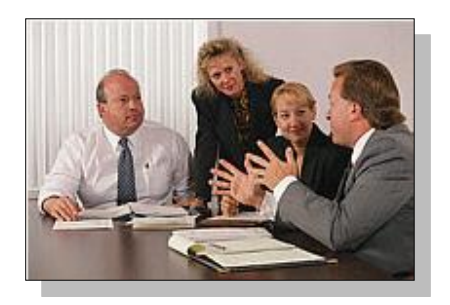

# *Funciones del Administrador*

- **Generar encuestas docentes.**
- **Definir nomenclaturas.**
- **Estandarizar estructuras de evaluación.**
	- **Evaluar informe de**  www.eduline2 **actividad.**

# *Funciones del administrador*

#### *Gestión del curso -* **Calificaciones**

### Definir nomenclaturas y estructuras de evaluación.

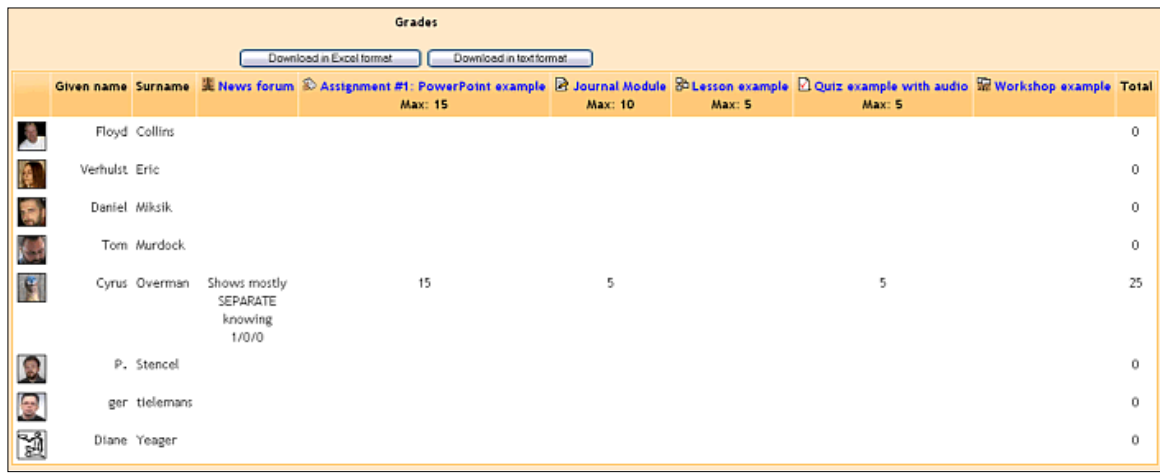

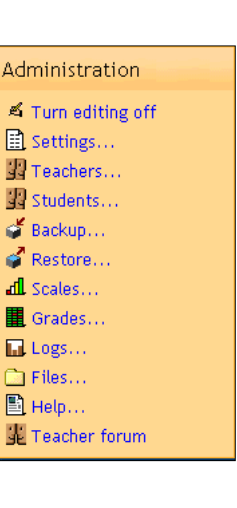

*Los calificaciones se pueden descargar en Excel o en texto para su inclusión en un boletín electrónico externo.*

# *Funciones del administrador*

#### *Gestión del curso -* **Calificaciones**

#### Definir diseño y método de salida en base a la aplicaciones Eduline.

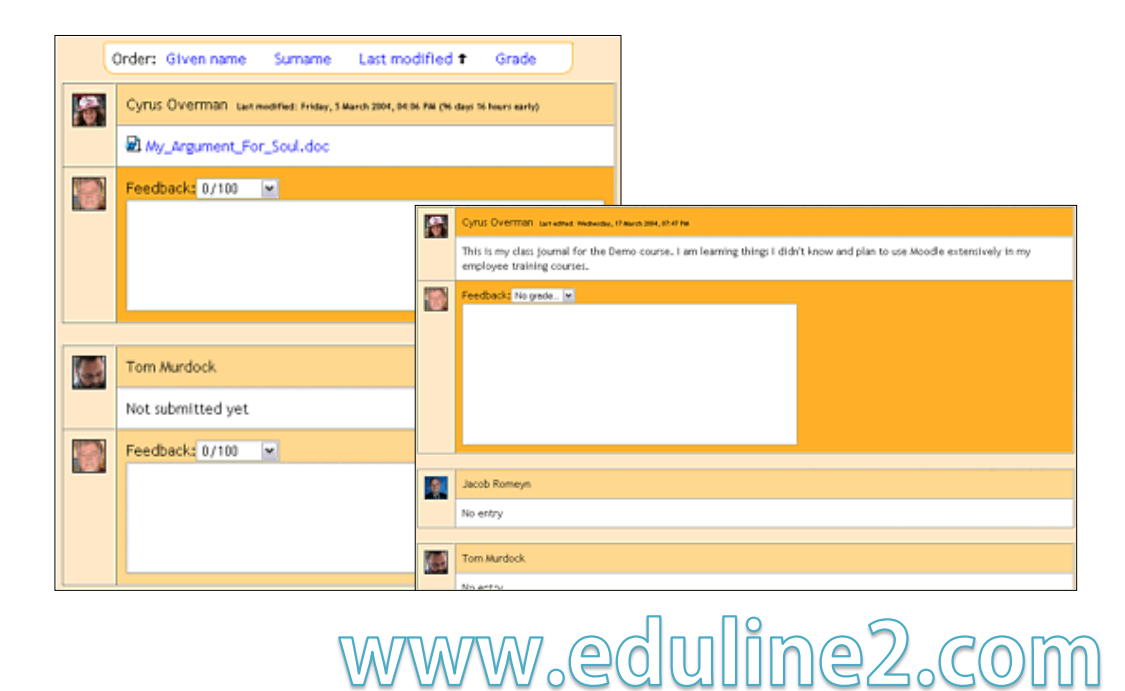

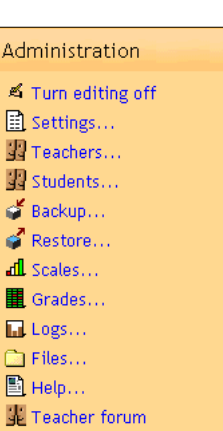

### *Funciones del administrador*

### *Gestión -* **Calendarios**

Mantener un calendario de acontecimientos es importante para el alumno y el profesor del curso. Los acontecimientos se pueden crear en diversas categorías, incluyendo:

- Los acontecimientos globales aparecen en todos los cursos
- Los acontecimientos del curso los fija el profesor.
- **Los acontecimientos de un grupo solo los ve el grupo.**
- Los acontecimientos del usuario los fija el estudiante (ejemplo: fechas señaladas, personales, etc.).

Los acontecimientos próximos aparecen en el pagina principal del curso, avisando al alumno.

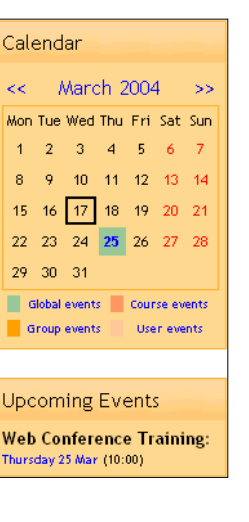

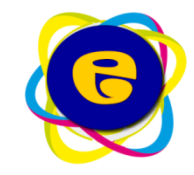

#### **Experiencia del alumno** *–* **Notificación vía email**

Tanto alumnos como padres de familia reciben notificaciones vía email de mensajes, tareas, calificaciones y actualizaciones de la plataforma.

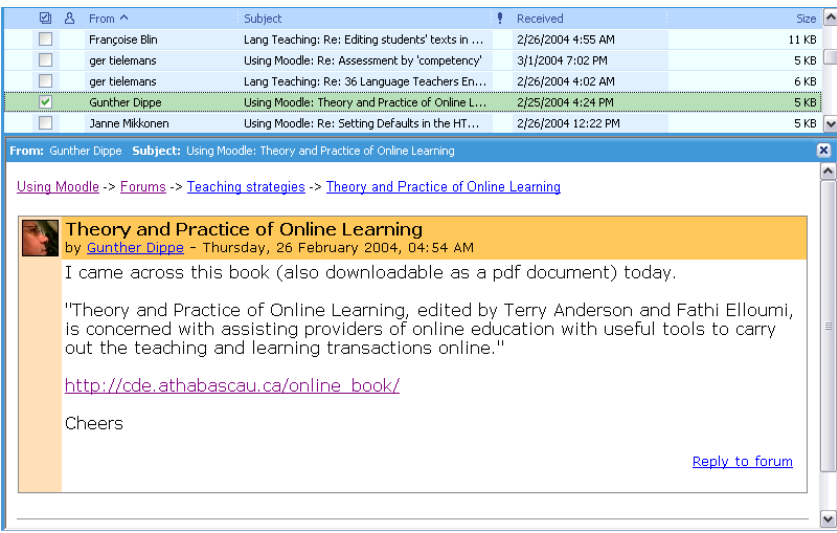

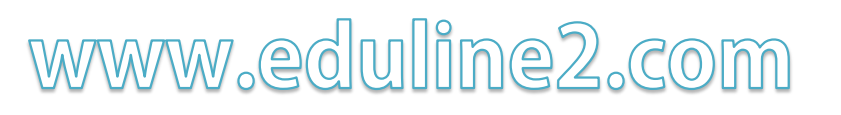

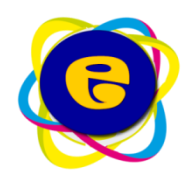

# *CONTENIDO E-LEARNING*

#### **Experiencia del alumno - Conexión**

Los alumnos encuentran fácil navegar en la páginas de los cursos e-learning ; los enlaces están siempre presentes. La conexión se produce en una pantalla familiar. El alta de una cuenta inicial puede hacerla el propio alumno o el administrador.

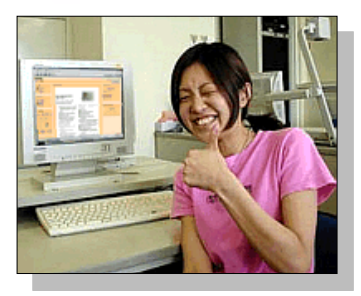

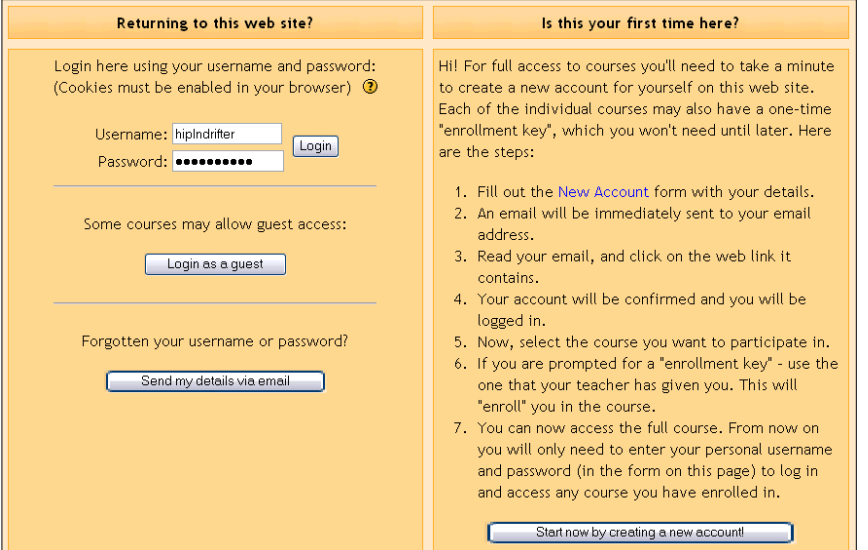

www.eduline2.com

Home > Math > Forums -> News forum

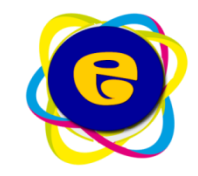

*CONTACTANOS*

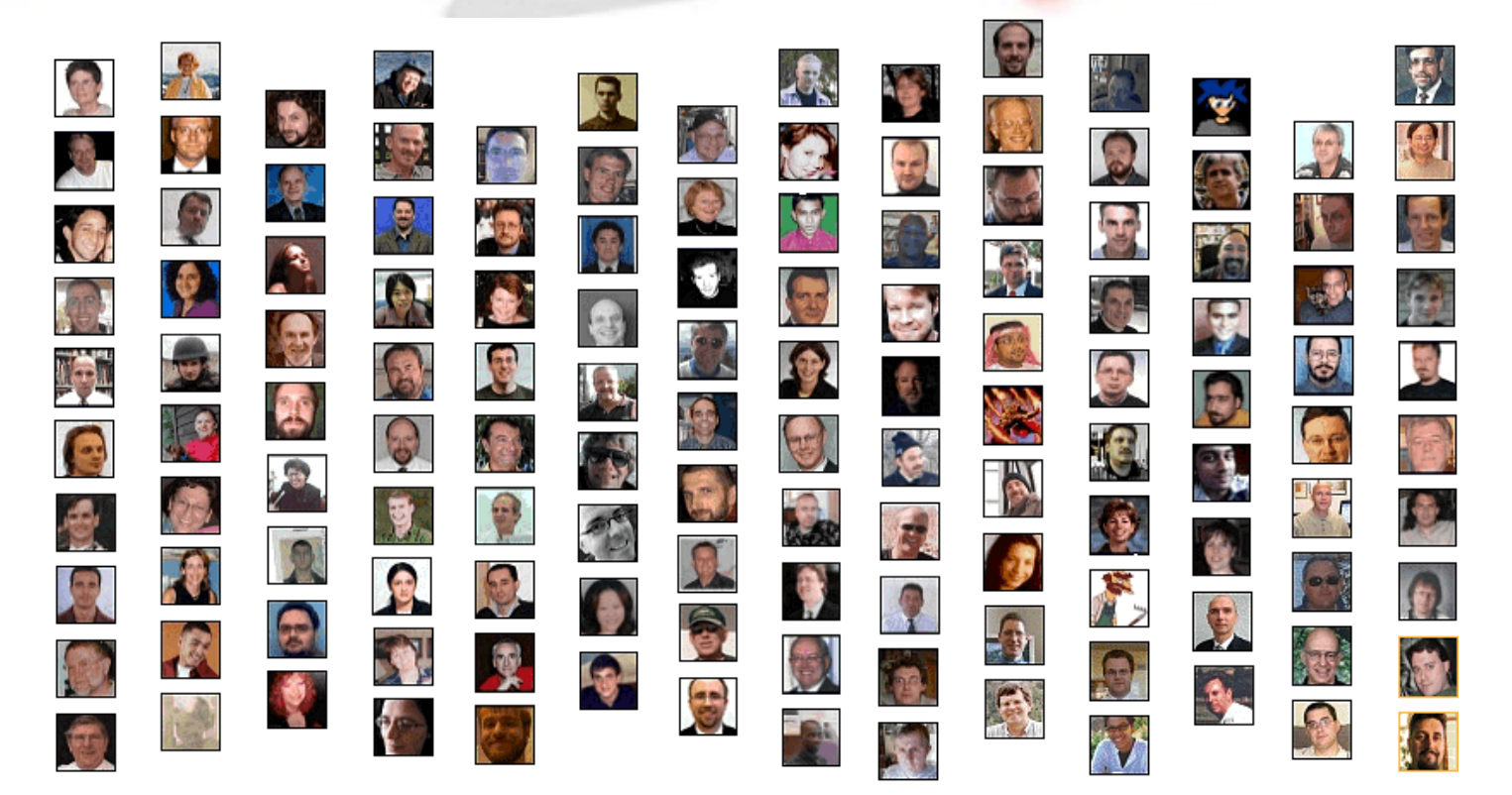

**Ing. Carlos A. Sánchez Gallardo**

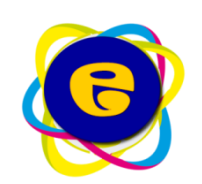